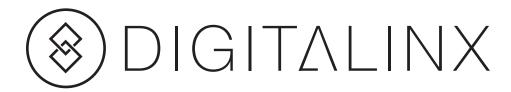

## **DL-DAC2 Installation Guide**

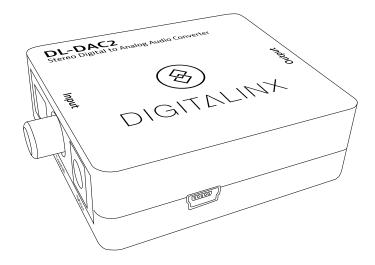

The DigitaLinx DL-DAC2 is a PCM two channel to stereo audio converter. The DL-DAC2 features optical and digital coaxial input audio connections. Analog output is simultaneously available on the 3.5mm jack and the stereo RCA jacks.

## Instructions

- 1. Verify source and output devices are powered off before installing the DL-DAC2.
- 2. Connect a source to the DL-DAC2 *SPDIF* input with a digital audio optical cable or the *Coaxial* input with a digital audio coaxial cable.
- 3. Connect headphones or an analog audio amplifier to the appropriate output of the DL-DAC2.
- 4. Apply power to the DL-DAC2 with the supplied power supply. The DL-DAC2 may also be powered through the USB port on the device.
- 5. Turn on the source.
- 6. Turn on the output device.

## **Technical Specifications**

| I/O Connections                    |                                                                |
|------------------------------------|----------------------------------------------------------------|
| SPDIF (Optical) Input              | One (1) EIAJ Optical Connector                                 |
| Coaxial Input                      | One (1) RCA Connector                                          |
| Power Input                        | One (1) 5.5 mm Outside Diameter, 2.5 mm Inside Diameter Barrel |
| USB Input (Alternate power input)  | One (1) USB Type B Mini Connector                              |
| Analog Output                      | Two (2) RCA Connectors                                         |
| Headphone Output                   | One (1) 3.5 mm Jack                                            |
| DAC Specifications                 |                                                                |
| Supported PCM 2 Channel Audio      | 32 KHz, 44.1 KHz, 48 KHz, 96 KHz                               |
| Output Signal to Noise Ratio       | 120 dB                                                         |
| Output Frequency Response          | 20 Hz through 20 KHz ± 0.5 dB                                  |
| Chassis and Environmental          |                                                                |
| Enclosure                          | White ABS Plastic                                              |
| Dimensions with Connectors (HxWxD) | 20 mm x 72 mm x 55 mm (0.79 in x 2.83 in x 2.17 in)            |
| Shipping Weight                    | 0.18 kg (0.4 lb)                                               |
| Operating Temperature              | 0° to +40° C (+32° to +104° F)                                 |
| Operating Humidity                 | 20% to 90%, Non-condensing                                     |
| Storage Temperature                | -10° to +60° C (+14° to +140° F)                               |
| Storage Humidity                   | 20% to 90%, Non-condensing                                     |
| Power, ESD, and Regulatory         |                                                                |
| Power Supply Input                 | 100-240V AC at 50/60 Hz                                        |
| Power Supply Output                | 5V DC; 1 Amp                                                   |
| Power Consumption                  | 2.5 watts (max)                                                |
| ESD Protection                     | ±8kV (air-gap discharge), ±4KV (contact discharge)             |
| Regulatory                         | FCC, CE, RoHS                                                  |
| Other                              |                                                                |
| Warranty                           | 2 years                                                        |
| Included Accessories               | Power supply                                                   |
|                                    |                                                                |

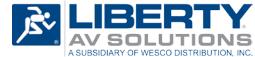

11675 Ridgeline Dr. Colorado Springs, CO 80921 Toll-Free: 800-530-8998 Fax: 719-260-0075

www.libav.com rev 141223